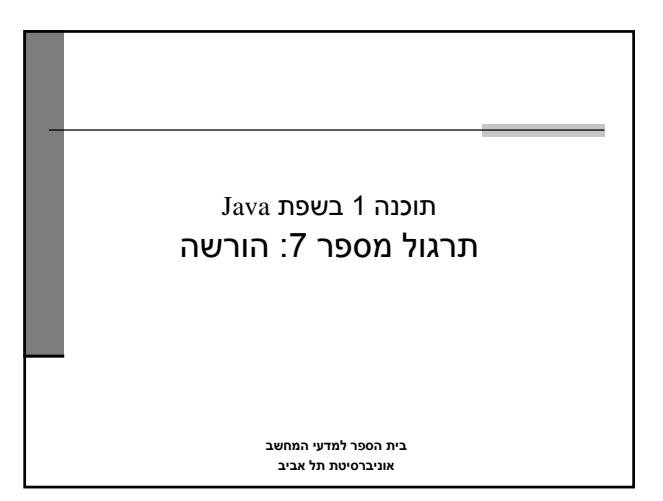

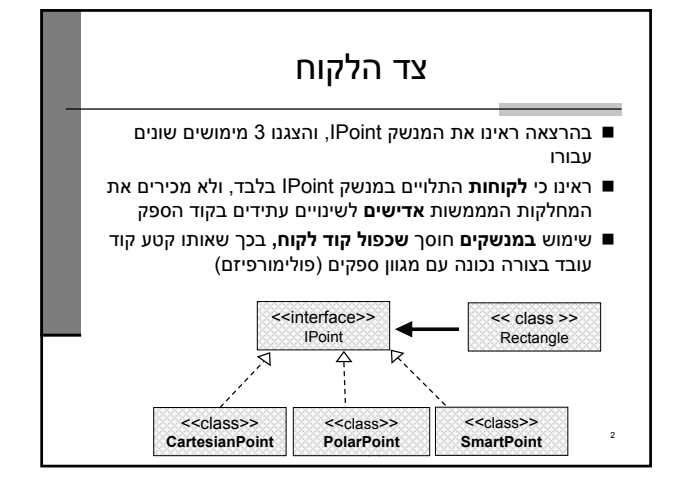

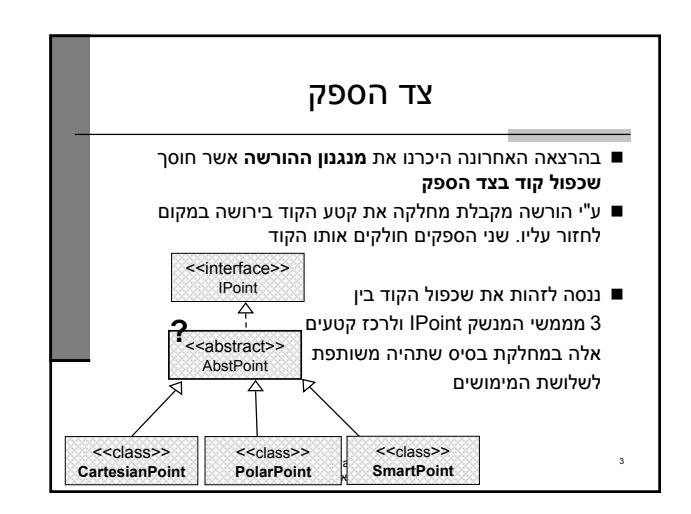

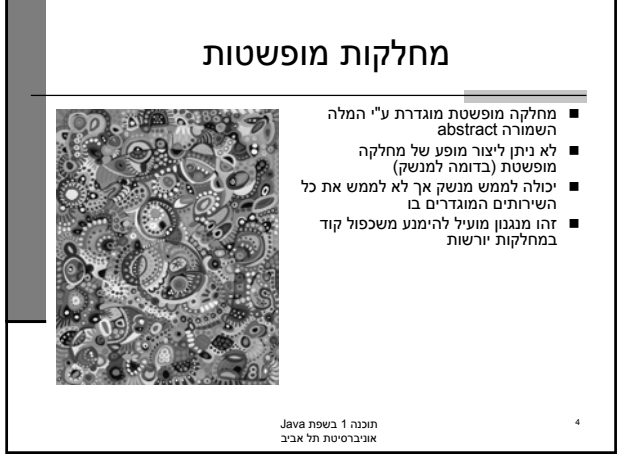

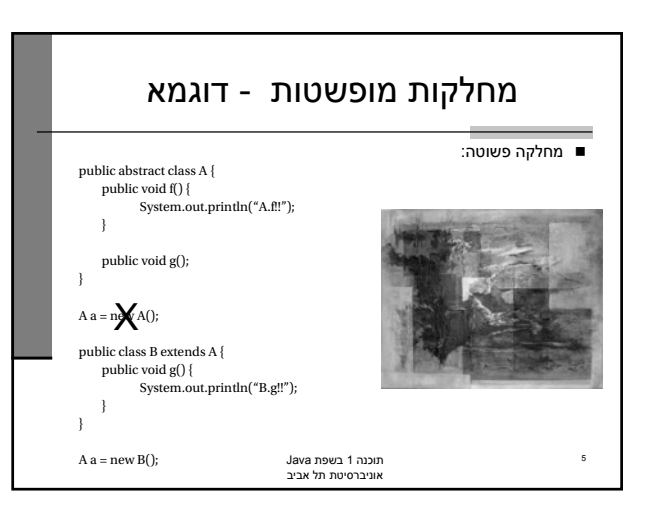

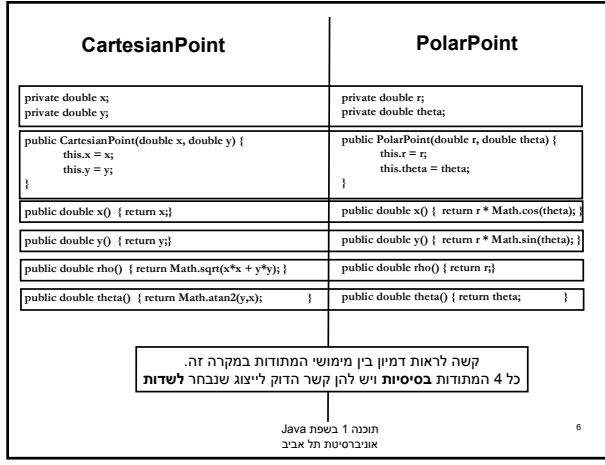

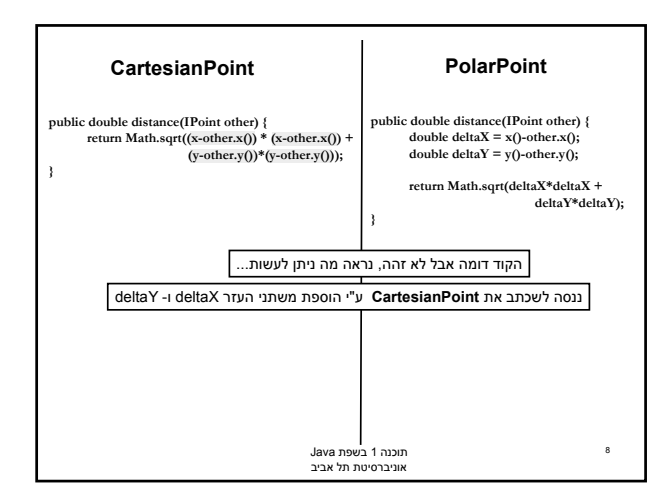

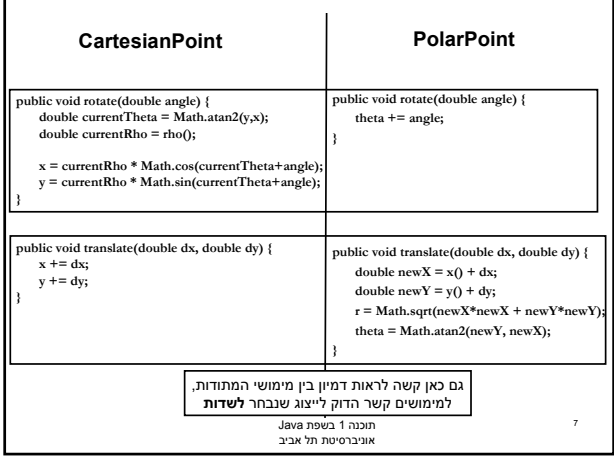

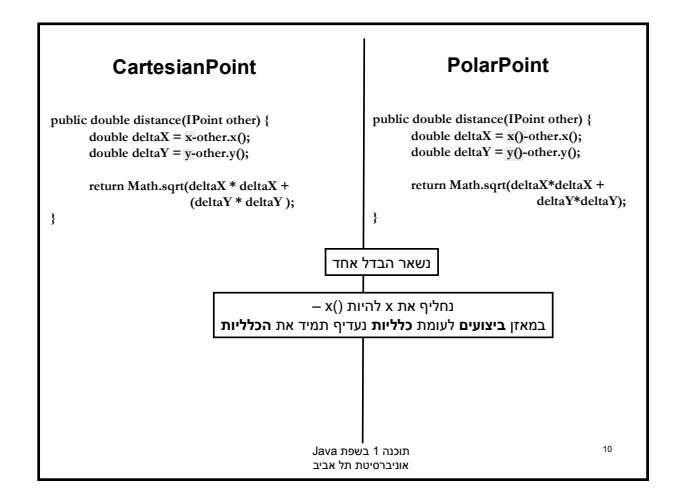

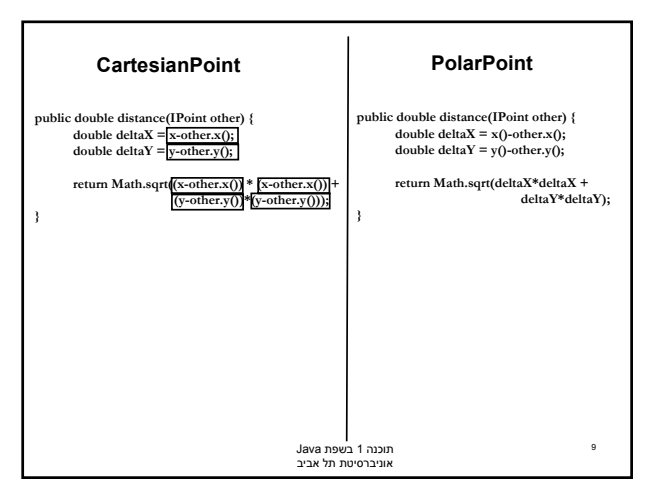

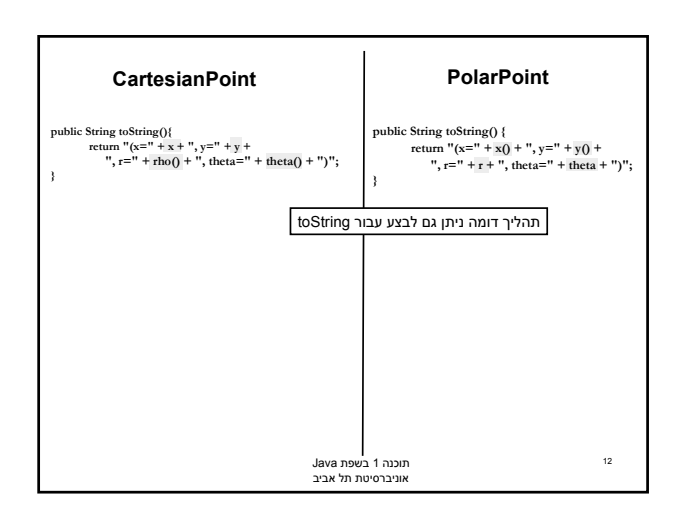

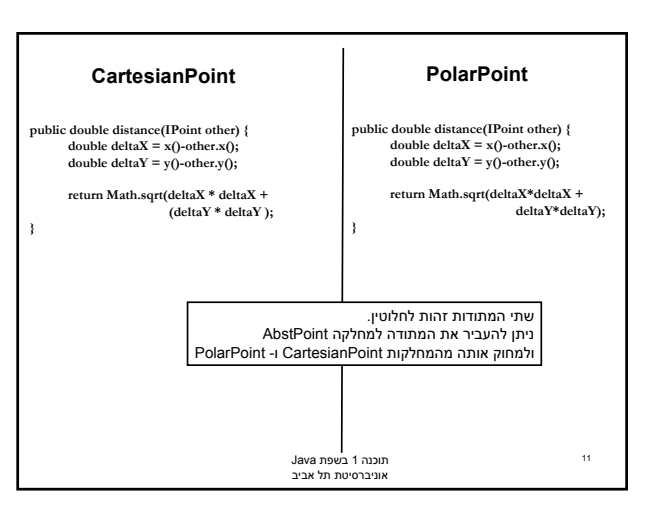

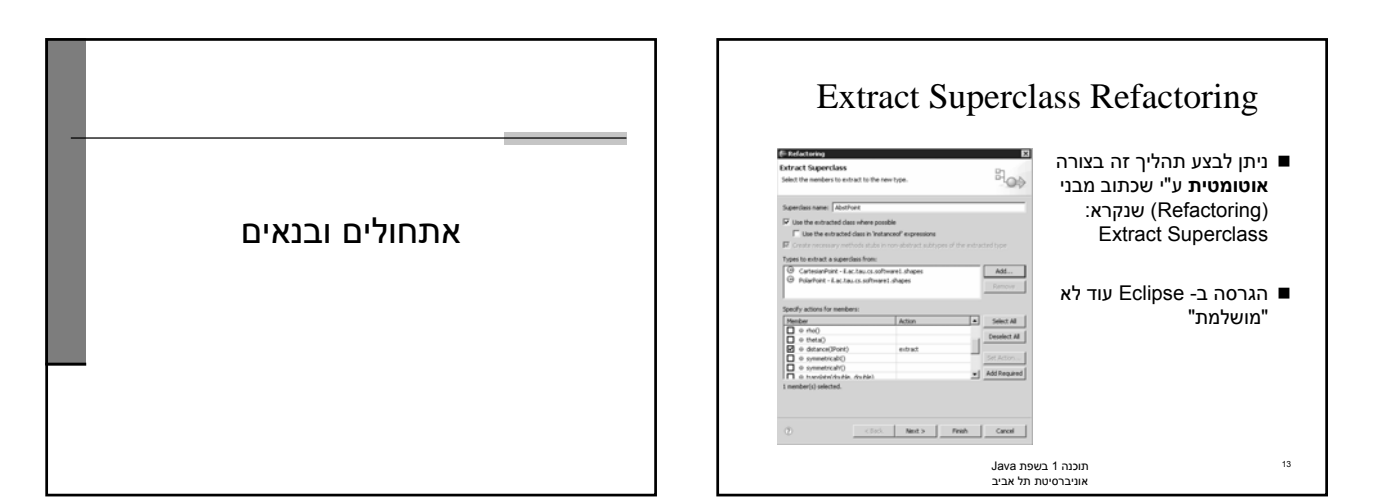

16

ברירת מחדל

(String)Name (double)Salary (Date)Birth Date (String)Department

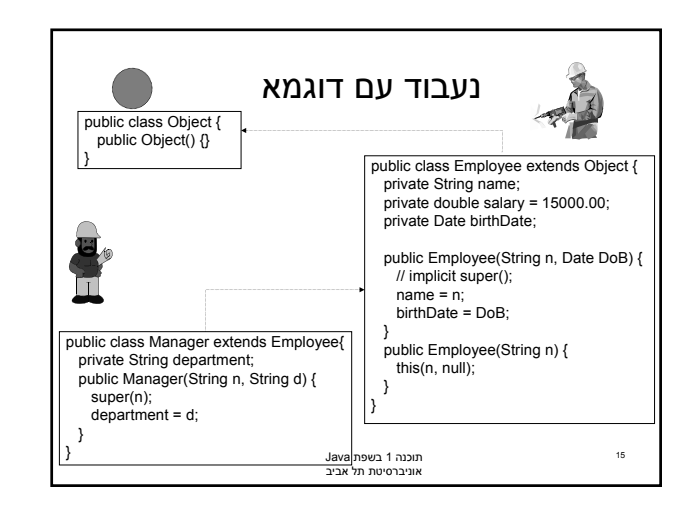

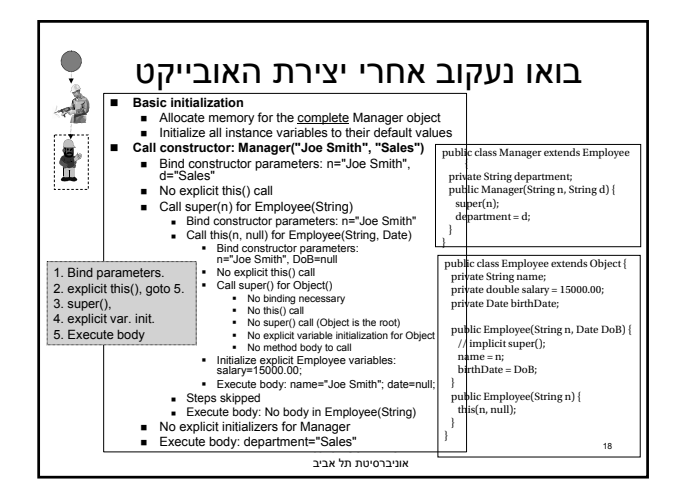

תוכנה 1 בשפת Java אוניברסיטת תל אביב

מה הסדר ביצירת מופע של מחלקה?

שלב ראשון: הקצאת זיכרון לשדות העצם והצבת ערכי

Manager m = new Manager("Joe Smith", "Sales");

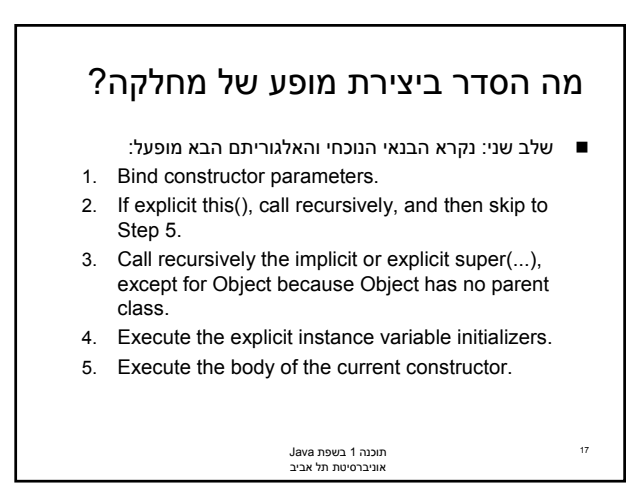

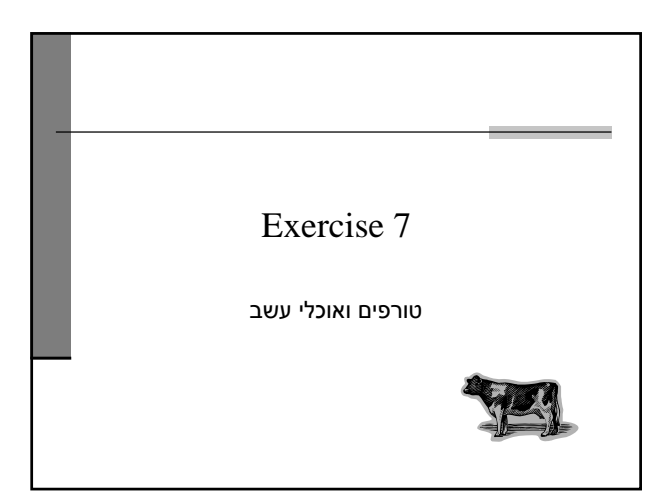

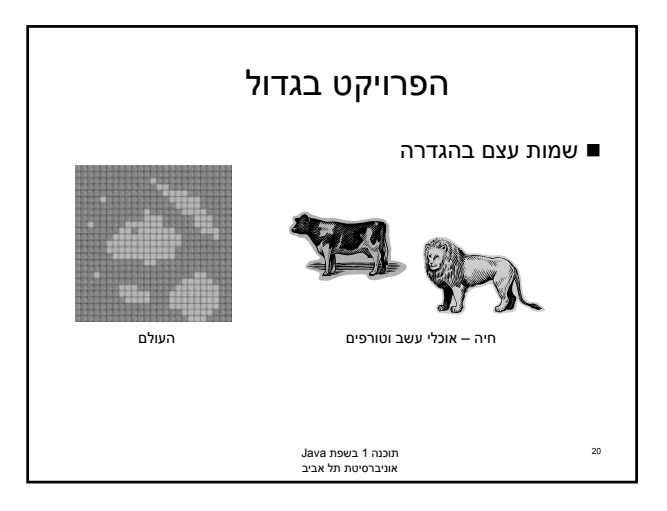

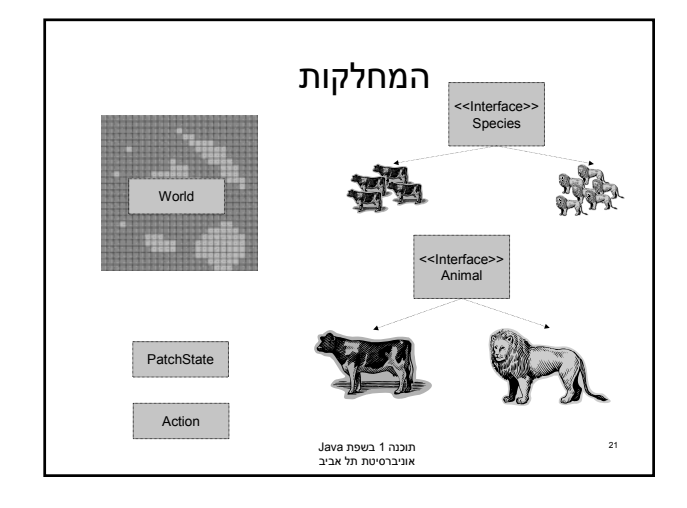

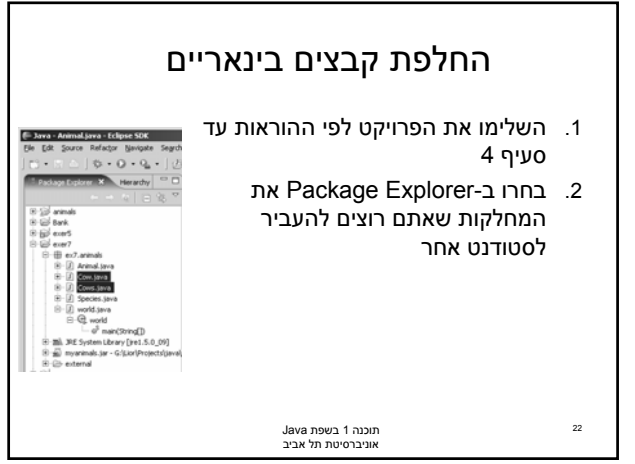

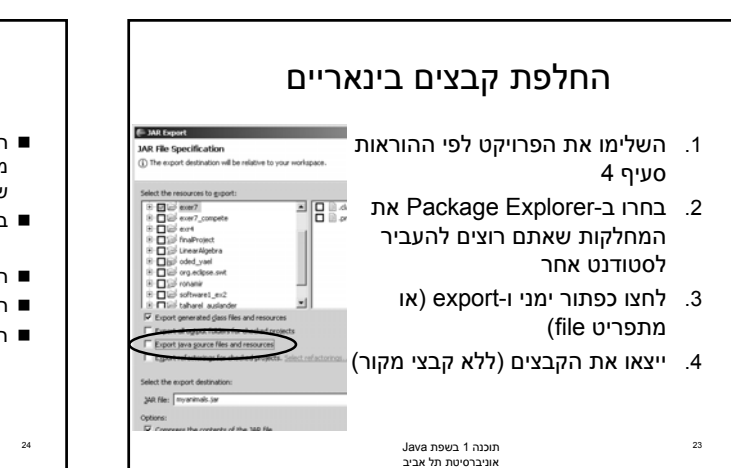

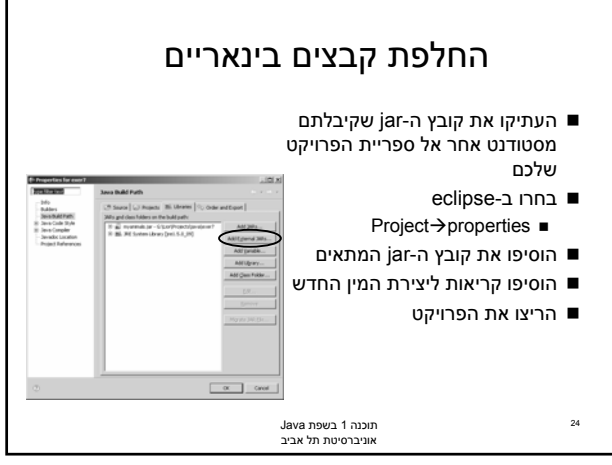